## **I Accès au site**

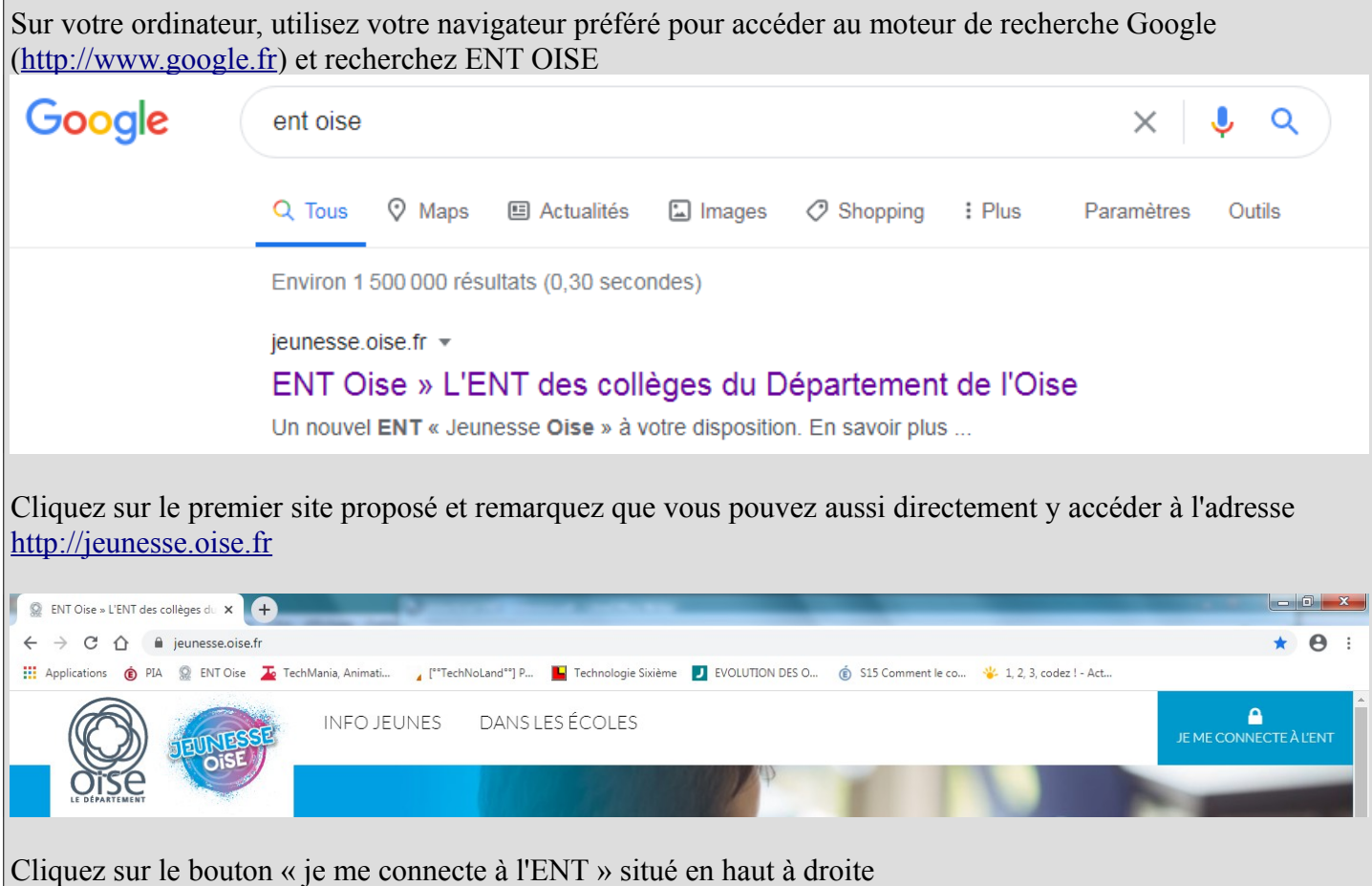

## **II La connexion**

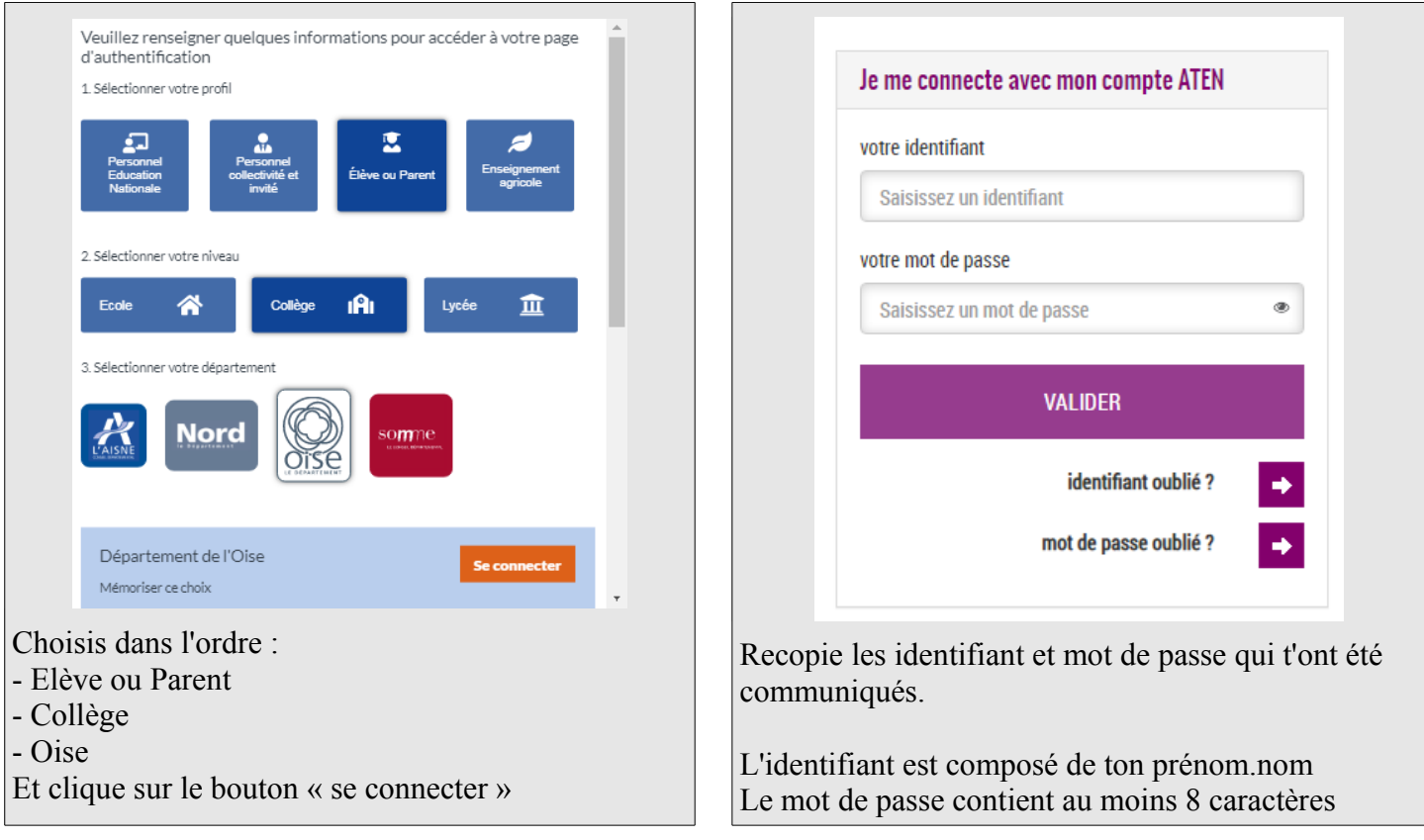

## **III Première connexion**

Lors de la première connexion, il t'ai demandé de :

- saisir ta date de naissance
- de saisir un nouveau mot de passe *(en classe ton professeur t'a demandé de remettre le même)*
- de ressaisir le nouveau mot de passe*(en classe ton professeur t'a demandé de remettre le même)*

- de donner une adresse mail (facultatif)

## **IV L'Espace Numérique de Travail (ENT)**

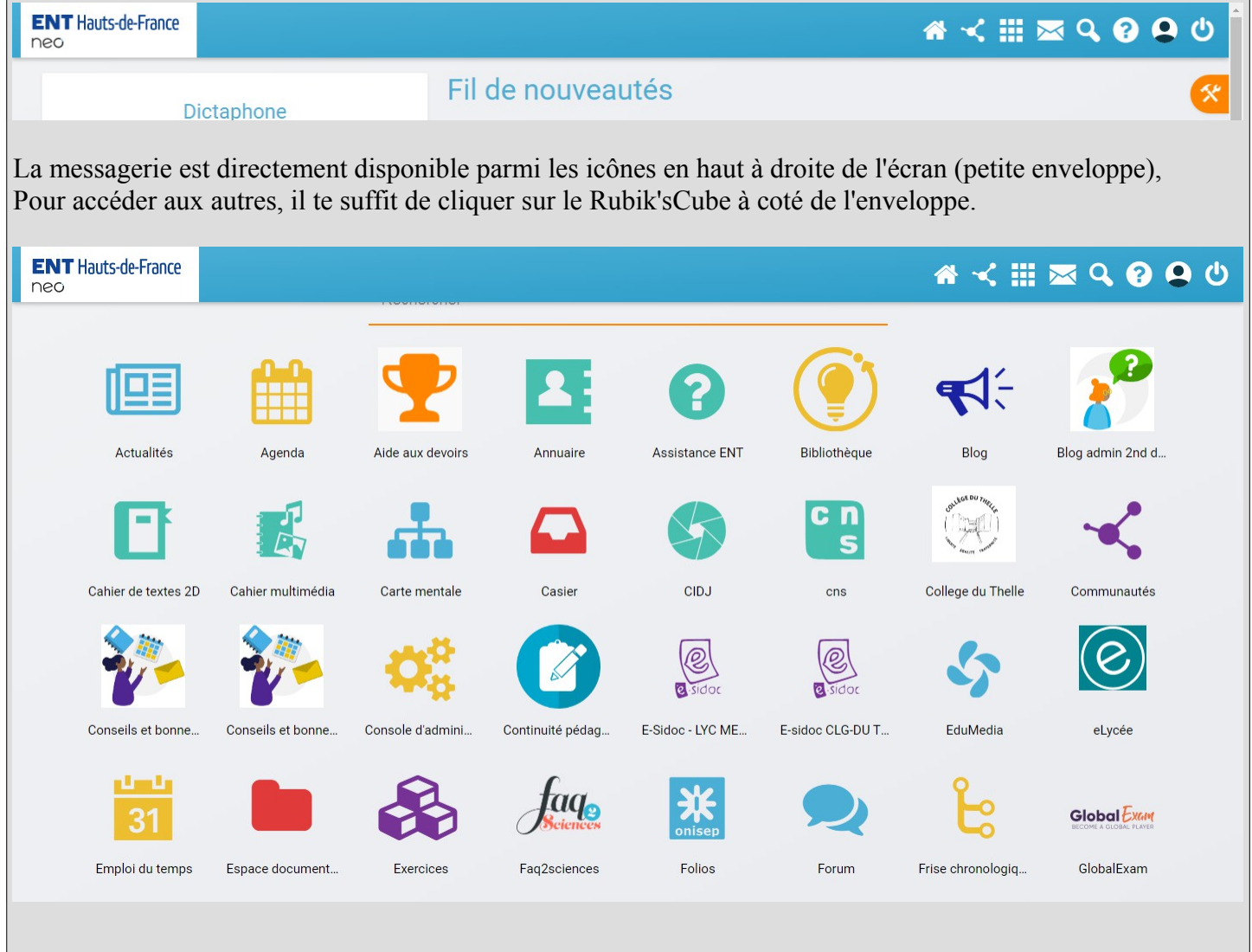